## **Wo wollen wir hin?**

# **2. Wahrheitswerte**

Boolesche Funktionen; der Typ **bool**; logische und relationale Operatoren; Kurzschlussauswertung

```
int a;
std::cin >> a;
if (a % 2 == 0)
   std::cout << "even";
else
   std::cout << "odd";
```
Verhalten hängt ab vom Wert eines Booleschen Ausdrucks

43

45

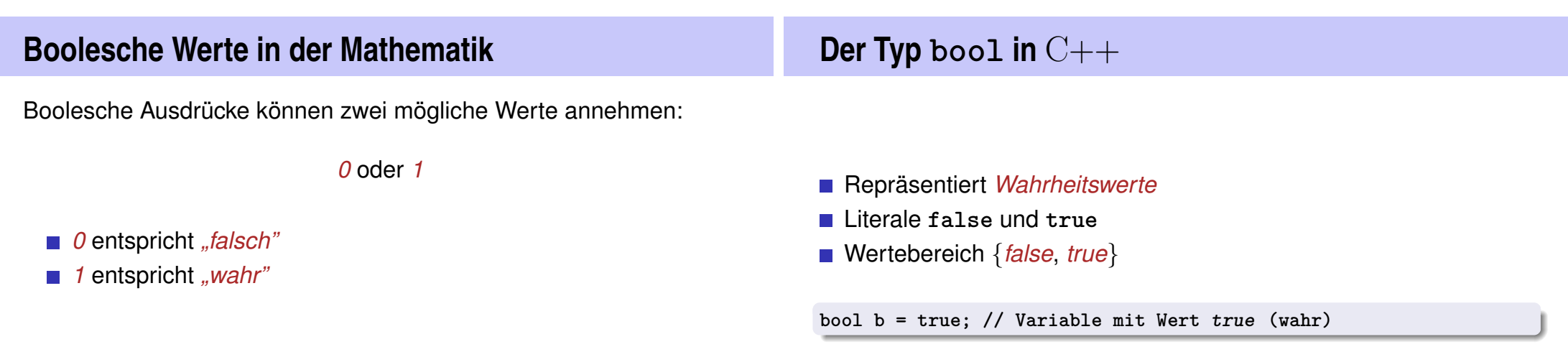

### **Relationale Operatoren**

**a < b** (kleiner als) **a >= b** (grösser gleich)  $a == b$  (gleich) **a != b** (ungleich)

Zahlentyp × Zahlentyp → **bool**  $R-Wert \times R-Wert \rightarrow R-Wert$ 

## **Relationale Operatoren: Tabelle**

|                | Symbol | <b>Stelligkeit</b> | Präzedenz | Assoziativität |
|----------------|--------|--------------------|-----------|----------------|
| Kleiner        | ≺      | $\overline{2}$     | 11        | links          |
| Grösser        | >      | 2                  | 11        | links          |
| Kleiner gleich | $\leq$ | $\overline{2}$     | 11        | links          |
| Grösser gleich | $>=$   | 2                  | 11        | links          |
| Gleich         | ==     | 2                  | 10        | links          |
| Ungleich       | !=     | 2                  | 10        | links          |

Zahlentyp × Zahlentyp → **bool**

 $R-Wert \times R-Wert \rightarrow R-Wert$ 

### **Boolesche Funktionen in der Mathematik**

**Boolesche Funktion** 

$$
f: \{0, 1\}^2 \to \{0, 1\}
$$

- $\Box$  0 entspricht "falsch".
- $\blacksquare$  1 entspricht "wahr".

# $AND(x, y)$   $x \wedge y$

■ "Logisches Und"

$$
f: \{0, 1\}^2 \to \{0, 1\}
$$

- $\blacksquare$  0 entspricht "falsch".
- **entspricht** "wahr".

47

49

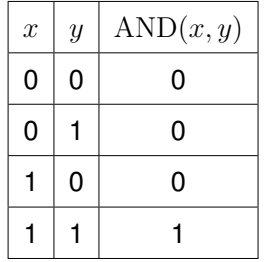

### **Logischer Operator &&**

**a && b** (logisches Und)

 $\text{bool} \times \text{bool} \rightarrow \text{bool}$  $R-Wert \times R-Wert \rightarrow R-Wert$ 

 $int n = -1;$ **int p = 3; bool**  $b = (n < 0)$  &  $(x \leq 0)$ ;  $y \leq 0$   $(y \leq 0)$   $(y \leq 0)$ 

## OR $(x, y)$  x ∨ y

### **E** "Logisches Oder"

 $f: \{0,1\}^2 \to \{0,1\}$ 

- $\Box$  0 entspricht "falsch".
- **entspricht** "wahr".

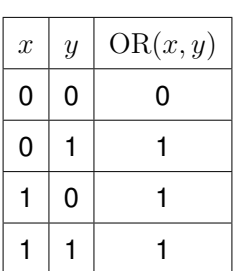

**Logischer Operator || a || b** (logisches Oder)  $\text{bool} \times \text{bool} \rightarrow \text{bool}$  $R-Wert \times R-Wert \rightarrow R-Wert$ **int n = 1; int p = 0;**  $\text{NOT}(x)$ ■ "Logisches Nicht"  $f: \{0, 1\} \rightarrow \{0, 1\}$  $\Box$  0 entspricht "falsch".  $\blacksquare$  entspricht "wahr".  $x \mid \text{NOT}(x)$  $0$  1  $1$  0

52

50

**bool b = (n < 0) || (0 < p); // b = false (falsch)**

### **Logischer Operator !**

**!b** (logisches Nicht)

**bool** → **bool**  $R$ -Wert  $\rightarrow$  R-Wert

**int n = 1; bool b** =  $!(n \le 0);$  // **b** =  $true$  (wahr)

### **Prazedenzen ¨**

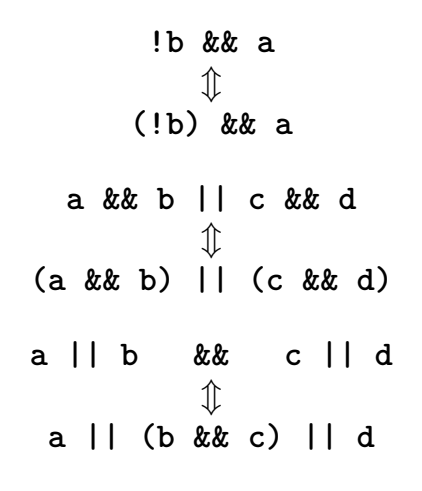

### **Logische Operatoren: Tabelle**

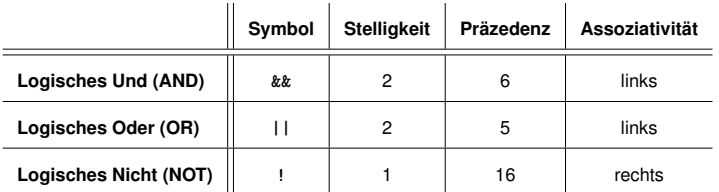

### **Prazedenzen ¨**

*Der unäre logische* Operator !

bindet stärker als

*binäre arithmetische* Operatoren. Diese

binden stärker als

*relationale* Operatoren,

und diese binden stärker als

*binäre logische* Operatoren.

54

### **Vollstandigkeit ¨**

- $\blacksquare$  AND, OR und NOT sind die in C++ verfügbaren Booleschen Funktionen.
- Alle anderen *binären* Booleschen Funktionen sind daraus erzeugbar.

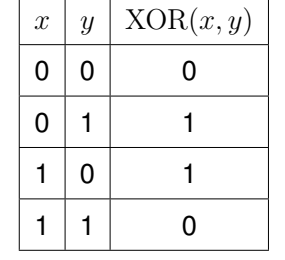

 $XOR(x, y) = AND(OR(x, y), NOT(AND(x, y))).$ 

 $x \oplus y = (x \vee y) \wedge \neg (x \wedge y).$ 

**(x || y) && !(x && y)**

### **Vollstandigkeit Beweis ¨**

**Vollstandigkeit Beweis ¨**

■ Identifiziere binäre Boolesche Funktionen mit ihrem charakteristischen Vektor.

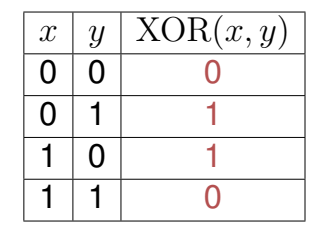

Charakteristischer Vektor: 0110

 $XOR = f_{0110}$ 

- Schritt 1: erzeuge die *elementaren* Funktionen  $f_{0001}$ ,  $f_{0010}$ ,  $f_{0100}$ ,  $f_{1000}$ 
	- $f_{0001} = AND(x, y)$  $f_{0010} = AND(x, NOT(y))$  $f_{0100} = AND(y, NOT(x))$  $f_{1000} = NOT(OR(x, y))$

58

59

### **Vollstandigkeit Beweis ¨**

■ Schritt 2: erzeuge alle Funktionen durch "Veroderung" elementarer Funktionen

 $f_{1101} = \text{OR}(f_{1000}, \text{OR}(f_{0100}, f_{0001}))$ 

Schritt 3: erzeuge  $f_{0000}$ 

 $f_{0000} = 0.$ 

### **bool vs int: Konversion**

- **bool kann überall dort verwendet werden, wo int** gefordert ist – und umgekehrt.
- Viele existierende Programme verwenden statt **bool** den Typ **int**. *Das ist schlechter Stil, der noch auf die Sprache* C *zurückgeht.*

**bool** → **int**  $true \rightarrow 1$  $false \rightarrow 0$ **int** → **bool**  $\neq$ 0  $\rightarrow$  *true*  $0 \rightarrow false$ 

**bool b = 3; // b=true**

63

65

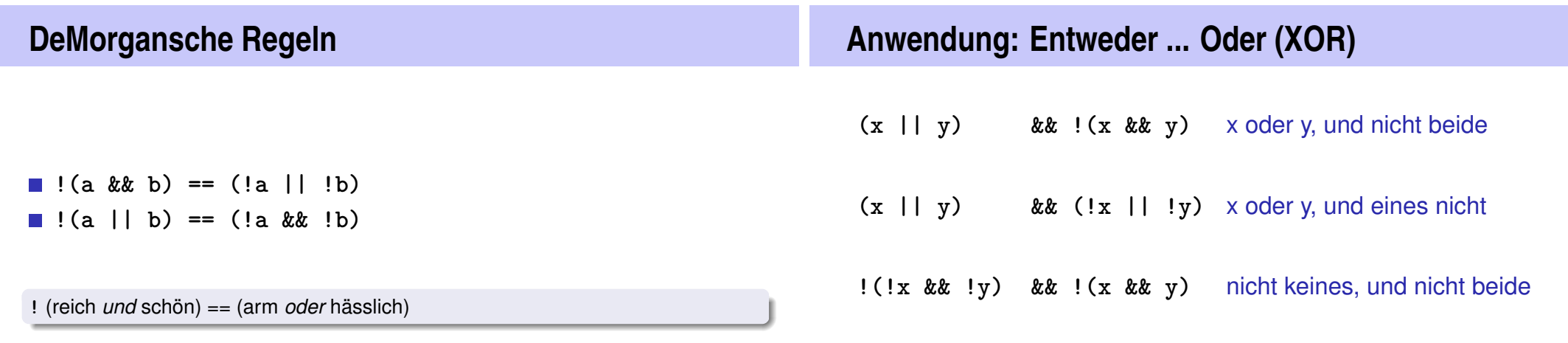

### **Kurzschlussauswertung**

- Logische Operatoren **&&** und **||** werten den *linken Operanden zuerst* aus.
- Falls das Ergebnis dann schon feststeht, wird der rechte Operand *nicht mehr* ausgewertet.

**x != 0 && z / x > y**

⇒ Keine Division durch 0

### **Fehlerquellen**

- Fehler, die der Compiler findet: syntaktische und manche semantische Fehler
- Fehler, die der Compiler nicht findet: Laufzeitfehler (immer semantisch)

### **Fehlerquellen vermeiden Gegen Laufzeitfehler:** *Assertions*

66

**1.** Genaue Kenntnis des gewünschten Programmverhaltens

 $\gg$  It's not a bug, it's a feature !! $\ll$ 

- **2.** Überprüfe an vielen kritischen Stellen, ob das Programm auf dem richtigen Weg ist!
- **3.** Hinterfrage auch das (scheinbar) Offensichtliche, es könnte sich ein simpler Tippfehler eingeschlichen haben!

**assert(expr)**

67

- hält das Programm an, falls der boolesche Ausdruck **expr** nicht wahr ist
- benötigt **#include <cassert>**
- kann abgeschaltet werden

### **DeMorgansche Regeln**

#### Hinterfrage das Offensichtliche! Hinterfrage das scheinbar **Offensichtliche!**

#### **// Prog: assertion.cpp // use assertions to check De Morgan's laws**

#### **#include<cassert>**

```
int main()
{
 bool x; // whatever x and y actually are,
 bool y; // De Morgan's laws will hold:
 assert ( !(x && y) == (!x || !y) );
 assert ( !(x || y) == (!x && !y) );
 return 0;
}
```
### **Assertions abschalten**

```
// Prog: assertion2.cpp
// use assertions to check De Morgan's laws. To tell the
// compiler to ignore them, #define NDEBUG ("no debugging")
// at the beginning of the program, before the #includes
#define NDEBUG
#include<cassert>
int main()
{
 bool x; // whatever x and y actually are,
 bool y; // De Morgan's laws will hold:
 assert ( \cdot | (x \& y) == (x || y) ); // ignored by NDEBUG
 assert ( \cdot |(x \mid |y) == (x \& y) ); // ignored by NDEBUG
 return 0;
}
```

```
Div-Mod Identität a/b * b + a/b = aÜberprüfe, ob das Programm auf dem richtigen Weg ist. . .
 std::cout << "Dividend a =? ";
 int a;
  std::cin >> a;
 std::cout << "Divisor b =? ";
  int b;
  std::cin >> b;
 // check input
  assert (b != 0);
Vorbedingung für die weitere Berechnung
                                      Eingabe der Argumente für
                                      die Berechnung
                                                               Div-Mod Identität a/b * b + a/b = a. . . und hinterfrage das Offensichtliche!
                                                                 // check input
                                                                 assert (b != 0);
Vorbedingung für die weitere Berechnung
                                                                 // compute result
                                                                 int div = a / b;
                                                                 int mod = a % b;
                                                                 // check result
                                                                 assert (div ∗ b + mod == a);
Div-Mod Identität
                                                                 ...
```
70

# **3. Kontrollanweisungen I**

Auswahlanweisungen, Iterationsanweisungen, Terminierung, Blöcke

## **Kontrollfluss**

- **bisher** *linear* (von oben nach unten)
- Für interessante Programme braucht man "Verzweigungen" und "Sprünge".

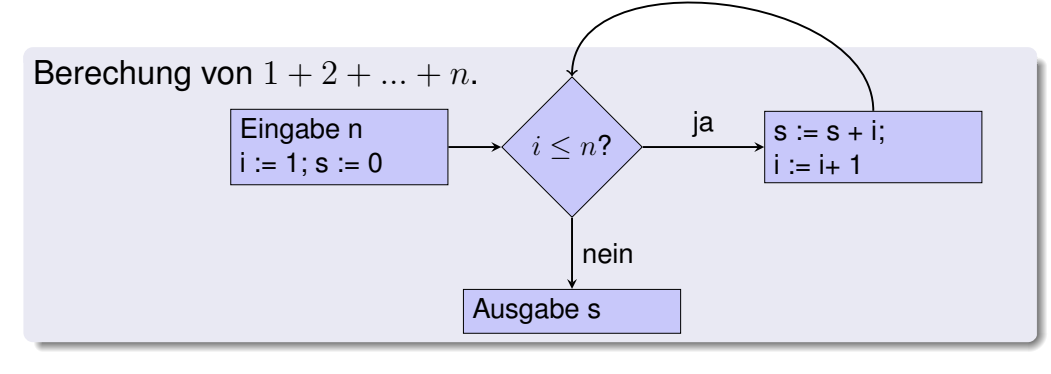

75

77

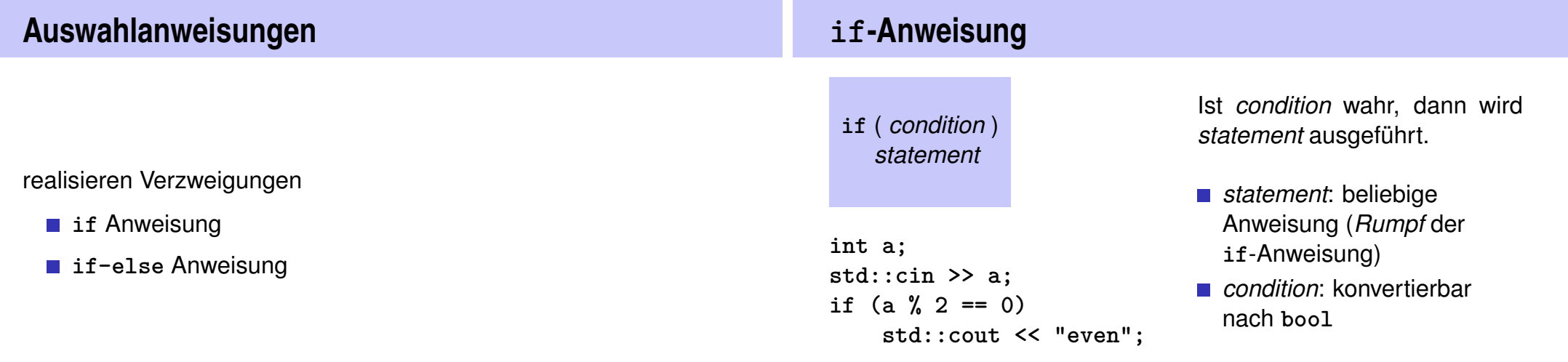

### **if-else-Anweisung**

**if** ( *condition* ) *statement1* else *statement2*

**int a; std::cin >> a; if (a % 2 == 0) std::cout << "even"; else std::cout << "odd";**

Ist *condition* wahr, so wird *statement1* ausgeführt, andernfalls wird *statement2* ausgeführt.

- *condition*: konvertierbar nach **bool**.
- *statement1*: *Rumpf* des **if**-Zweiges
- *statement2*: *Rumpf* des **else**-Zweiges

### **Layout!**

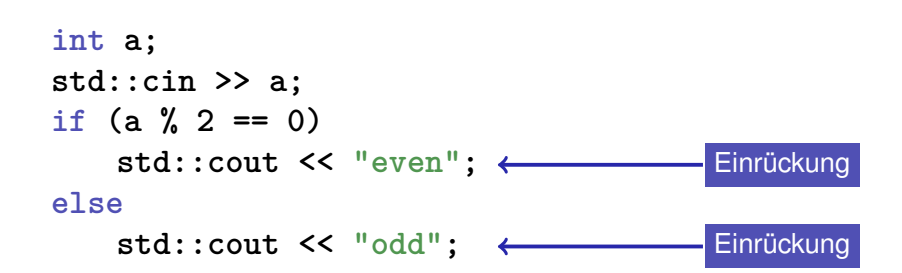

### **Iterationsanweisungen**

realisieren "Schleifen":

**for-Anweisung** 

**while**-Anweisung

**do**-Anweisung

### **Berechne**  $1 + 2 + ... + n$

**// Program: sum\_n.cpp // Compute the sum of the first n natural numbers.**

#### **#include <iostream>**

```
int main()
```
**{ // input std::cout << "Compute the sum 1+...+n for n =? "; unsigned int n; std::cin >> n;**

**// computation of sum\_{i=1}^n i unsigned int s = 0;** for (unsigned int  $i = 1$ ;  $i \le n$ ;  $+i$ )  $s == i$ ;

**// output** std::cout << "1+...+" << n << " = " << s << ".\n"; **return 0;**

**}**

### **for-Anweisung am Beispiel**

```
for (unsigned int i=1; i \le n; +i)
   s += i;
```
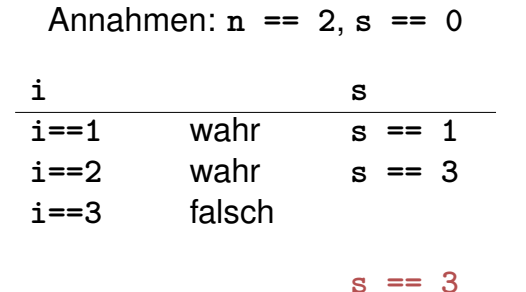

### **for-Anweisung: Syntax**

**for** ( *init statement condition* **;** *expression* ) *statement*

- *init-statement*: Ausdrucksanweisung, Deklarationsanweisung, Nullanweisung
- *condition:* konvertierbar nach bool
- *expression:* beliebiger Ausdruck
- *statement* : beliebige Anweisung (*Rumpf* der for-Anweisung)

83

85

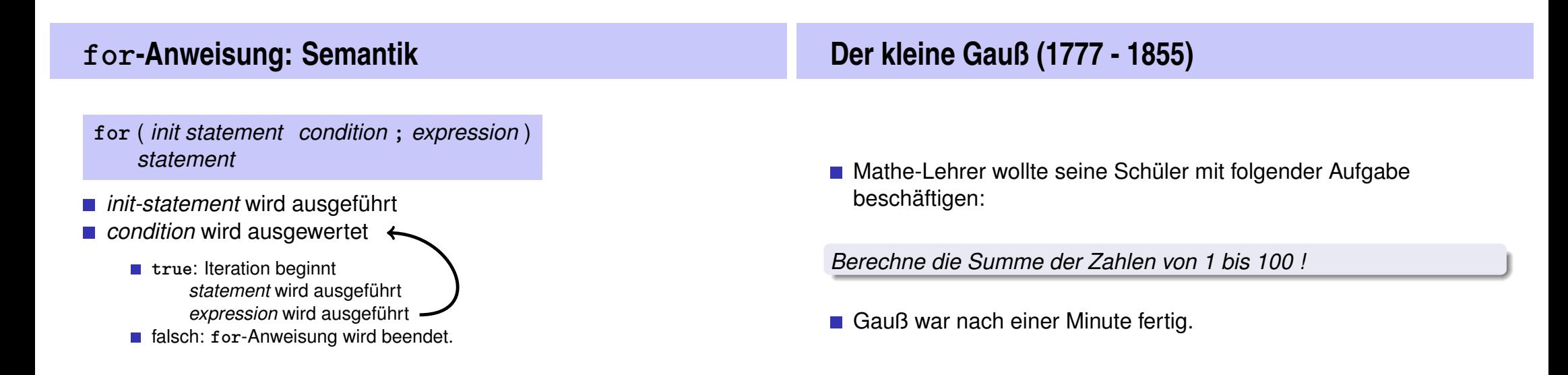

## **Die Lösung von Gauß**

Die gesuchte Zahl ist

 $1 + 2 + 3 + \cdots + 98 + 99 + 100.$ 

Das ist die Hälfte von

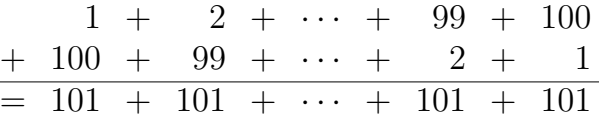

• Antwort:  $100 \cdot 101/2 = 5050$ 

## **for-Anweisung: Terminierung**

**for (unsigned int i = 1; i <= n; ++i) s += i;**

Hier und meistens:

*expression* ändert einen Wert, der in *condition* vorkommt.

87

89

Nach endlich vielen Iterationen wird *condition* falsch: *Terminierung*.

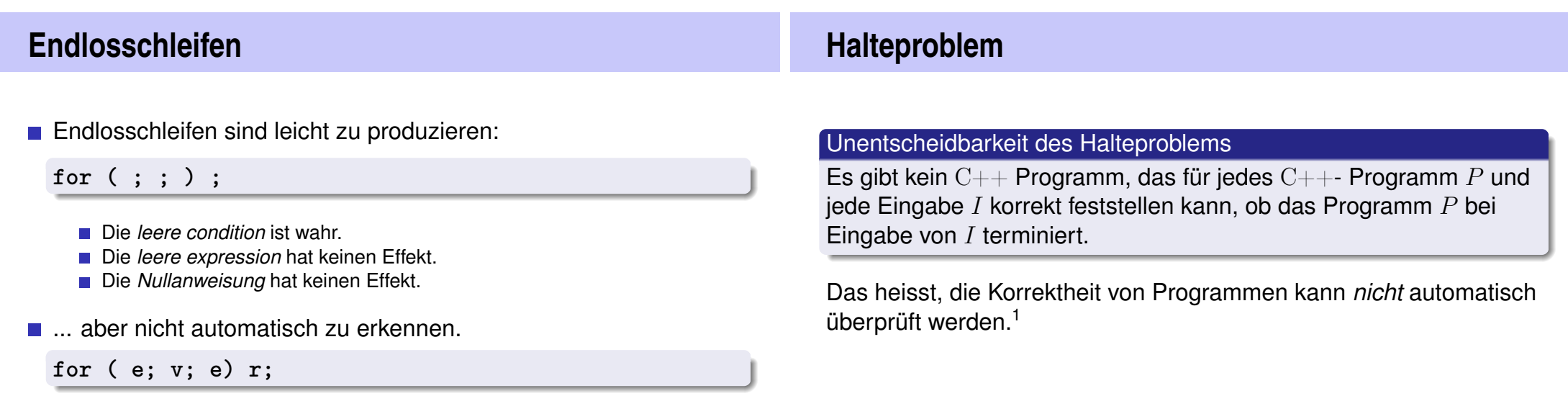

<sup>1</sup>Alan Turing, 1936. Theoretische Fragestellungen dieser Art waren für Alan Turing die Hauptmotivation für die Konstruktion seiner Rechenmaschine.

### **Beispiel: Primzahltest**

**Def.:** Eine natürliche Zahl  $n > 2$  ist eine Primzahl, wenn kein  $d \in \{2, \ldots, n-1\}$  ein Teiler von n ist.

Eine Schleife, die das testet:

**unsigned int d; for (d=2; n%d != 0; ++d);**

- Beobachtung 1: Nach der **for-Anweisung gilt**  $d \leq n$ .
- Beobachtung 2:
	- $n$  ist Primzahl genau wenn am Ende  $d = n$ .

### **Blocke ¨**

Blöcke gruppieren mehrere Anweisungen zu einer neuen Anweisung

91

**{statement1 statement2 ... statementN}**

Beispiel: Rumpf der main Funktion

**int main() { ... }**

90

### Beispiel: Schleifenrumpf

for (unsigned int  $i = 1$ ;  $i \le n$ ;  $++i$ ) { **s += i;** std::cout << "partial sum is " << s << "\n": **}**